## Subject: WORKAROUND - Does AutoFS work in OpenVZ yet? Posted by [dranch](https://new-forum.openvz.org/index.php?t=usrinfo&id=1716) on Fri, 12 Oct 2007 16:20:19 GMT [View Forum Message](https://new-forum.openvz.org/index.php?t=rview&th=4205&goto=21652#msg_21652) <> [Reply to Message](https://new-forum.openvz.org/index.php?t=post&reply_to=21652)

## Hello Everyone,

I'm trying to get NIS/AutoFS/NFS working here on Centos5 VPSs but it's not working out. Per a thread dated August 2006, it said that AUTOFS hadn't been virtualized yet.

http://forum.openvz.org/index.php?t=tree&goto=4960&& amp; amp;srch=autofs#msg\_4960

Has this issue been fixed?

Looking at the most current Centos5 kernel configuration, AutoFS4 \*is\* a module and autofs works fine in the machine VPS (VPS#0).

 http://download.openvz.org/kernel/branches/rhel5-2.6.18/028s tab045.1/configs/kernel-2.6.18-i686.config.ovz

--

. . . # CONFIG\_AUTOFS\_FS is not set CONFIG\_AUTOFS4\_FS=m

. . . --

The machine is running the current OpenVZ kernel, fully patched, etc.

When I start a VPS and autofs starts up, I see:

-- Oct 11 19:11:56 fruitpie-A automount[21693]: Starting automounter version 5.0.1-0.rc2.43.0.2, master map auto.master

Oct 11 19:11:56 fruitpie-A automount[21693]: using kernel protocol version 5.00

Oct 11 19:11:56 fruitpie-A automount[21693]: do\_mount\_autofs\_indirect: failed to create autofs directory /misc

Oct 11 19:11:56 fruitpie-A automount[21693]: handle\_mounts: mount of /misc failed!

Oct 11 19:11:56 fruitpie-A automount[21693]: master\_do\_mount: failed to startup mount

Oct 11 19:11:56 fruitpie-A automount[21693]: master\_read\_master: no mounts in table --

When a remote user tries to log into a VPS, the authetication (NIS) works but they can't get into their homedir:

--

dranch@fruitpie-a's password: Last login: Thu Oct 11 19:11:43 2007 from dolly-centos5 Could not chdir to home directory /homes/dranch: No such file or directory --

The OpenVZ configuration is fairly basic:

1. I'm using the posted Centos5 i686 "default" template to run three VPSs

2. My VPS configuration is pretty basic. The only thing that might be a little advanced is the hardware node has (4)NICs. eth0 is for the management network and the remaining three are mapped directly into a VPS for dedicated use. Everything is fine as the VPSs can "ypcat" the various NIS maps, SSH around, etc. It's just

-- ORIGIN\_SAMPLE="pvl.basic" OSTEMPLATE="centos-5-i386-default" NAME="fruitpie-A" HOSTNAME="fruitpie-A" IP\_ADDRESS="10.159.16.102" NAMESERVER="172.17.28.100 172.17.28.101" NETDEV="eth1" --

Thoughts?

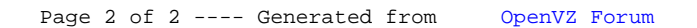